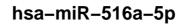

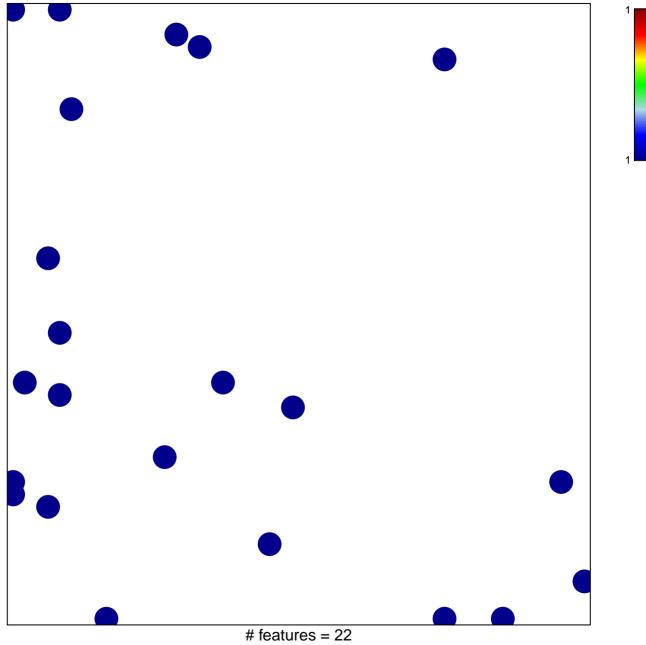

chi-square p = 0.83

## hsa-miR-516a-5p

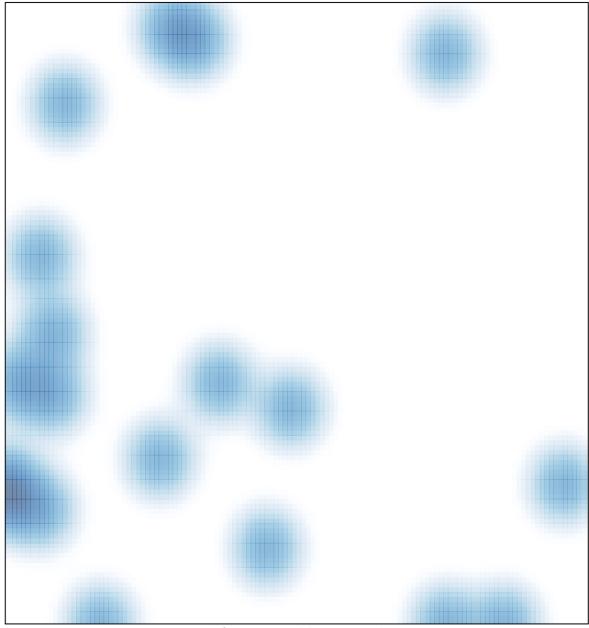

# features = 22, max = 1